# **Trololio Documentation**

*Release 1.0*

**ThinkChaos**

January 02, 2015

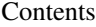

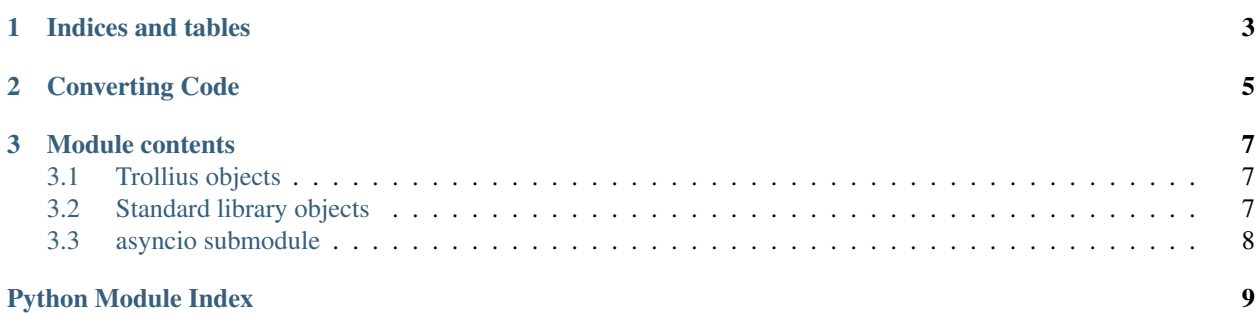

<span id="page-4-0"></span>Trololio allows your program to have a *soft* dependency on trollius in Python versions where [asyncio](http://docs.python.org/3/library/asyncio.html#module-asyncio) (aka Tulip) is part of the standard library.

Trololio provides a compatibility layer for Trollius and asyncio, it addresses the differences listed in [Trollius and Tulip:](http://trollius.readthedocs.org/asyncio.html)

- Allows the use of Trollius' syntax with [asyncio](http://docs.python.org/3/library/asyncio.html#module-asyncio).
- Provides missing objects and aliases for the others.
- Synchronizes debug environment variables.

#### See also:

Documentation for [Trollius](http://trollius.readthedocs.org/) and [asyncio](http://docs.python.org/3/library/asyncio.html#module-asyncio).

**CHAPTER 1**

**Indices and tables**

<span id="page-6-0"></span>• *genindex*

• *search*

# **Converting Code**

- <span id="page-8-0"></span>1. If your code was written for asyncio, convert it to use Trollius.
- 2. Change your trollius imports:
	- from trollius import coroutine, From, Return + from trololio import coroutine, From, Return - import trollius + from trololio import asyncio
- 3. If you used the second import style:
	- trollius.\* + [trololio.]asyncio.\*
	- note Make sure you use [coroutine\(\)](#page-10-3), [From\(\)](#page-10-4) and [Return](#page-10-5) from [trololio](#page-6-0) and not [asyncio](#page-11-0). Otherwise an [ImportError](http://docs.python.org/3/library/exceptions.html#ImportError) will be raised when running with [asyncio](http://docs.python.org/3/library/asyncio.html#module-asyncio) (Tulip).

### **Module contents**

<span id="page-10-8"></span><span id="page-10-6"></span><span id="page-10-0"></span>trololio.**ASYNCIO**

A boolean indicating if [asyncio](#page-11-0) ([trololio](#page-6-0)'s submodule) is [asyncio](http://docs.python.org/3/library/asyncio.html#module-asyncio) (Tulip).

```
trololio.TROLLIUS
```
A boolean indicating if [asyncio](#page-11-0) ([trololio](#page-6-0)'s submodule) is trollius.

[ASYNCIO](#page-10-6) and [TROLLIUS](#page-10-7) are always of opposite value.

# <span id="page-10-1"></span>**3.1 Trollius objects**

The following objects are aliases for the trollius ones, or defined by [trololio](#page-6-0).

```
trololio.coroutine()
trollius.coroutine or equivalent allowing yield From(x).
```

```
trololio.From()
trollius.From or equivalent.
```

```
exception trololio.Return
trollius.Return or equivalent.
```
trololio.**BACKPORT\_SSL\_ERRORS** trollius.BACKPORT\_SSL\_ERRORS or False.

trololio.**BACKPORT\_SSL\_CONTEXT** trollius.BACKPORT\_SSL\_CONTEXT or False.

# <span id="page-10-2"></span>**3.2 Standard library objects**

The following objects are aliases for the trollius ones, or aliases for the standard library ones.

### **3.2.1 OSError and socket.error exceptions**

```
exception trololio.BlockingIOError
trollius.BlockingIOError or BlockingIOError.
```

```
exception trololio.BrokenPipeError
trollius.BrokenPipeError or BrokenPipeError.
```

```
exception trololio.ChildProcessError
trollius.ChildProcessError or ChildProcessError.
```

```
exception trololio.ConnectionAbortedError
trollius.ConnectionAbortedError or ConnectionAbortedError.
```

```
exception trololio.ConnectionRefusedError
trollius.ConnectionRefusedError or ConnectionRefusedError.
```

```
exception trololio.ConnectionResetError
trollius.ConnectionResetError or ConnectionResetError.
```

```
exception trololio.FileNotFoundError
trollius.FileNotFoundError or FileNotFoundError.
```

```
exception trololio.InterruptedError
trollius.InterruptedError or InterruptedError.
```

```
exception trololio.PermissionError
trollius.PermissionError or PermissionError.
```
### **3.2.2 SSLError**

```
exception trololio.SSLEOFError
trollius.SSLEOFError or ssl.SSLEOFError.
```

```
exception trololio.SSLWantReadError
trollius.SSLWantReadError or ssl.SSLWantReadError.
```

```
exception trololio.SSLWantWriteError
```

```
trollius.SSLWantWriteError or ssl.SSLWantWriteError.
```
# **3.2.3 SSLContext**

```
class trololio.SSLContext
trollius.SSLContext or ssl.SSLContext.
```
# <span id="page-11-0"></span>**3.3 asyncio submodule**

Trololio provides the [asyncio](#page-11-0) submodule. It is either trollius, the first choice, or [asyncio](http://docs.python.org/3/library/asyncio.html#module-asyncio) (Tulip), the fallback.

note If neither module was found, an [ImportError](http://docs.python.org/3/library/exceptions.html#ImportError) is raised.

Python Module Index

### <span id="page-12-0"></span>a

asyncio, [8](#page-11-0)

# t

trololio, [3](#page-6-0)

#### Index

# A

ASYNCIO (in module trololio), [7](#page-10-8) asyncio (module), [8](#page-11-1)

# B

BACKPORT\_SSL\_CONTEXT (in module trololio), [7](#page-10-8) BACKPORT\_SSL\_ERRORS (in module trololio), [7](#page-10-8) BlockingIOError, [7](#page-10-8) BrokenPipeError, [7](#page-10-8)

# C

ChildProcessError, [7](#page-10-8) ConnectionAbortedError, [8](#page-11-1) ConnectionRefusedError, [8](#page-11-1) ConnectionResetError, [8](#page-11-1) coroutine() (in module trololio), [7](#page-10-8)

# F

FileNotFoundError, [8](#page-11-1) From() (in module trololio), [7](#page-10-8)

# I

InterruptedError, [8](#page-11-1)

# P

PermissionError, [8](#page-11-1)

# R

Return, [7](#page-10-8)

# S

SSLContext (class in trololio), [8](#page-11-1) SSLEOFError, [8](#page-11-1) SSLWantReadError, [8](#page-11-1) SSLWantWriteError, [8](#page-11-1)

# T

TROLLIUS (in module trololio), [7](#page-10-8) trololio (module), [1](#page-4-0)